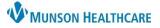

## Central IV(s): Documenting a New Dynamic Group for Nurses

Cerner PowerChart, FirstNet EDUCATION

## Central IV(s) present on Patient and Dynamic Group not Created

Patient has a central line but there is not a dynamic group created for the Central IV(s).

1. User needs to create a Central Line dynamic group in Interactive View in the Lines – Tubes – Devices Band.

| 🗙 Lines - Tubes - Devices |                          |                                           |
|---------------------------|--------------------------|-------------------------------------------|
| Peripheral IV Lines(s)    |                          |                                           |
| Midline IV(s)             |                          |                                           |
| Central IV(s)             | 1010                     | 9/13/2022                                 |
| Arterial Line(s)          | 🗮 🐋                      | 12:28 PM EDT                              |
| Subcutaneous Line(s)      | ⊿ Peripheral IV Lines(s) | 5                                         |
| AV Fistula/Graft(s)       | △ Central IV(s)          | 1                                         |
| Paritanani Dishusia Catha |                          | 5-10-10-10-10-10-10-10-10-10-10-10-10-10- |

## Documenting on Central IV(s) Dynamic Group for the First Time

There are three choices to pick from in the Activity, Central IV field when documenting a Central IV(s) dynamic group for the first time.

- 1. First assessment new site
  - a. Document this option when the Central IV is placed in another department (OR, IR, Cath Lab, etc.) and the dynamic group has not been created. This should only be charted one time.
- 2. Insert new site
  - a. Document this option when the user assisted placing the Central IV. This should only be charted one time.
- 3. Present on admission
  - a. Document this option when the Central IV is present when receiving this patient from another facility or home. This should only be charted one time.

| ∠ Central IV(s)                          | N                                                                                                    |  |
|------------------------------------------|----------------------------------------------------------------------------------------------------|--|
| ⊿ <9/13/2022 Antimicrobial coated cathet |                                                                                                    |  |
| 🐼 Activity, Central IV                   | Activity, Central IV 🛛 🗙                                                                                                    |  |
| Placement Confirmation, Central IV       | Access port<br>Access port and blood draw                                                                                    |  |
| Chlorhexidine Contraindicate, Central IV |                                                                                                    |  |
| Length from Insertion, Central IV cm     | Assessment                                                                                                    |  |
| Lumen Type, Central IV                   | Assist with procedure                                                                                                    |  |
| Site Condition, Central IV               | Blood drawn<br>De-access port<br>Discontinued<br>First assessment new site<br>Inactivate to correct label<br>Insert new site |  |
| Last Dressing Change, Central IV         |                                                                                                    |  |
| Site Interventions, Central IV           |                                                                                                    |  |
| Dressing, Central IV                     |                                                                                                    |  |
| Dressing Activity, Central IV            |                                                                                                    |  |
| Dressing Condition, Central IV           | Present on admission                                                                                                    |  |
| Unexpected Events, Central IV            | Present on admission                                                                                                    |  |
| Unsuccessful Placmnt Reason, Central IV  |                                                                                                    |  |
| Patient Indicated Response, Central IV   |                                                                                                    |  |